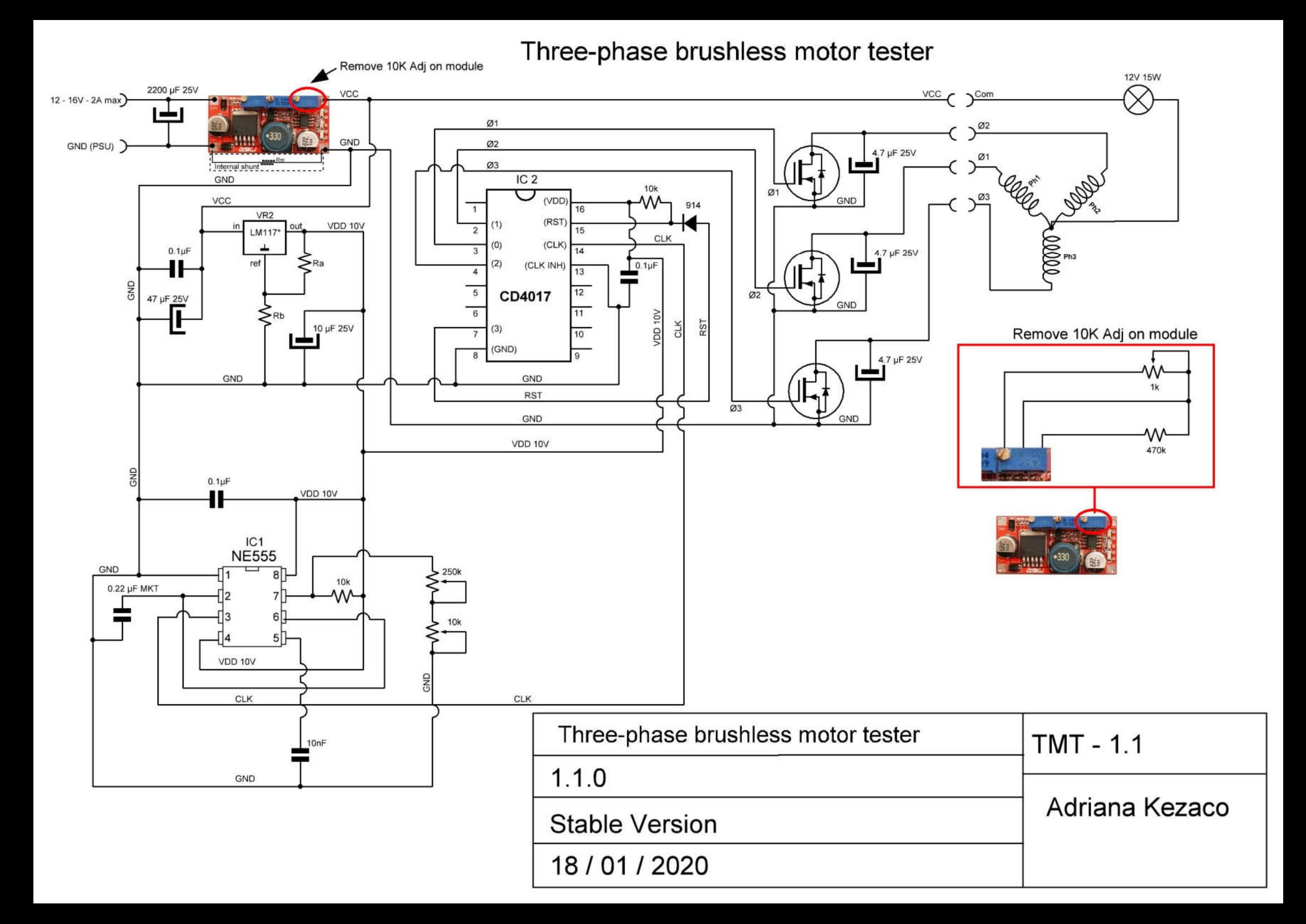

#### Testeur de petits moteurs Brushless.

#### Schéma de principe et conseils pour la mise en oeuvre.

Note préalable : ce petit testeur convient à des moteurs de petite puissance (courant maximal commun de 500 mA max) Et il ne concerne que les moteurs 4 fils en connexion triphasé étoile ce qui est le cas de bcp de ces moteurs. Il n'est pas conçu pour tester des moteurs pas à pas !

# Matériel requis : (bom)

# résistances:

2x 10k,

1x 470k,

Ra &Rb (en fonction du régulateur pour obtenir 10V en sortie).

1 ampoule de feux stop 12V (que le filament 15W)

potentiomètre 250k linéaire

potentiomètre 10k linéaire

potentiomètre 1k linéaire

#### Condensateurs :

1x 0.22 µF (mkt)

3x 0.1µF

1x 10nF

3x 4.7µF 25V

1x 10µF 25V

1x 47µF 25V

1x 2200 µF 25V (en option voir note plus loin)

# composants actifs :

1x CD4017

1x NE555

3x Mosfet ordinaire faible Rds (0.2 Ohms)

1x 1N914 ou 1N4148

1x LM117 ou 78L010 ou similaire

1 module LM2596 version avec limiteur de courant (CC/CV)

# Divers :

pcb ou veroboard, 1 support dil 8, un support dil 16

Note importante à propos du module stepdown : la version avec limiteur de courant contient un shunt sur la ligne GND pour la mesure d'intensité, il diffère en cela de l'ancienne version (1 seul réglage) ayant une masse commune, par conséquent veuillez en tenir compte autant pour ce montage que pour d'autres utilisations de ce module. (voir photo).

Modification du module : il faut dessouder proprement le 3eme ajustable du module (10k) afin de le remplacer par un potentiomètre et une résistances fixe.

Raison : cela permet d'utiliser toute la course du potard pour aller d'environ 40 à 400 mA de courant moteur.

Réglage du module : le premier ajustable fixe la tension de sortie, on le règle une fois pour toute pour avoir quasiment autant en sortie que en entrée (moins la tension de déchet du module). l'ajustable du milieu est inutilisé, peu importe son réglage. seul le troisième est utilisé pour faire un limiteur de courant et est déporté sur un potard plus une résistance fixe.

Alimentation du bidule : n'importe quel alim convient du moment qu'elle peut débiter à minima 12V pour 1A. si on veut débiter plus de 300 mA de courant moteur il convient d'utiliser 15V au lieu de 12V pour obtenir environ 400 mA max. Le 2200µF d'entrée est optionnel, en fait les pointes de courant moteur peuvent dépasser la valeur nominale évidemment et il est parfois nécessaire avec certaines petites alim de labo de le mettre pour éviter des pointes de courant pouvant déclencher la limitation de courant.

L'ampoule de 12V 15W est impérative, sans elle et si vous dépassez le courant moteur maximal ou que votre moteur est en panne il peut y avoir de la casse. ce genre d'ampoule est facile à trouver.

# Utilisation :

les 2 potards de vitesse doivent être à leur valeur maxi pour avoir une fréquence de sortie basse indispensable pour le démarrage moteur.

ajustez le potard de 1K pour avoir un courant moyen en fonction du moteur.

commencez l'augmentation de vitesse par le potard de 250K, quand celui ci est à son maximum la vitesse est déjà élevée, si vous désirez aller plus vite agissez sur le second potard de 1K. un seul potard ne convient pas car le réglage des hautes vitesse se ferait avec quelques millimètres de la fin de la plage du potard. Gardez à l'esprit qu'il faut monter très progressivement en vitesse pour éviter le décrochage.

la réaction de montée en vitesse dépend évidemment du modèle de moteur. vous finirez par trouver quel est le courant moyen à ajuster pour le démarrage moteur et la montée en vitesse. une fois la vitesse souhaitée atteinte on peut alors baisser le courant moteur.

démarrer avec pas assez de courant se solde par un décrochage à basse vitesse. démarrer avec trop de courant se solde par un décrochage à moyenne ou haute vitesse. notez vos réglage en fonction des moteurs.

pour toute question à propos de la construction posez moi vos questions.

je posterai un schéma grande taille en pdf ensuite car FB empêche de poster des jpeg de haute résolution.